# **CE071 - ANÁLISE DE REGRESSÃO LINEAR Profa Suely Ruiz Giolo**

## **LISTA 1 - EXERCÍCIOS**

- 1) Para o modelo de regressão linear simples normal, encontre os estimadores de máxima verossimilhança dos parâmetros β<sub>0</sub>, β<sub>1</sub> e  $\sigma^2$ .
- 2) Mostre que os estimadores de MQ  $\hat{\beta}_0$  e  $\hat{\beta}_1$  são não-viciados.
- 3) Encontre as variâncias de  $\hat{\beta}_0$  e  $\hat{\beta}_1$ .
- 4) Mostre que  $\sum_{i=1}^{n} y_i = \sum_{i=1}^{n} x_i$ *n i n i*  $y_i = \sum \hat{y}_i$  $\exists$   $i\exists$  $\hat{y}_i$  .

5) Mostre que a soma dos resíduos é igual a zero, isto é,  $\sum_{i=1}^{n}$ *i* $=$ 1  $e_i = 0$ .

- 6) Mostre que  $\sum_{i=1}^{n}$ *i* $=$ 1  $x_i e_i = 0$ .
- 7) Mostre que  $\sum_{i=1}^{n}$ *i* $\exists$  $\hat{y}_i e_i = 0$ .
- 8) Mostre que para  $x = \overline{x}$  tem-se  $\hat{y} = \overline{y}$ .
- 9) Mostre que  $\sum_{i=1}^{n}$ *i* $\exists$  $(x_i - \bar{x}) = 0.$
- 10) Mostre que  $\sum_{i=1}^{n}$  $\sum_{i=1}^{n} y_i (x_i - \bar{x}) = \sum_{i=1}^{n}$ *i* $=$ 1  $(x_i - \overline{x})(y_i - \overline{y}).$ *n n*

11) Mostre que 
$$
\sum_{i=1}^{n} (x_i - \bar{x})^2 = \sum_{i=1}^{n} x_i^2 - n \bar{x}^2
$$
.

# **CE071 - ANÁLISE DE REGRESSÃO LINEAR Prof<sup>a</sup> Suely Ruiz Giolo**

## **LISTA 2 - EXERCÍCIOS**

1) Para os dados na Tabela 1 encontre (se possível):

- (a) Modelo de regressão linear que apresente boa adequação aos dados e que atenda aos pressupostos assumidos para os erros.
- (b) Intervalo de confiança para os parâmetros do modelo com suas respectivas interpretações.
- (c) Intervalo de confiança e de predição para dois valores possíveis de x e interpretações.
- (d) Conclusões gerais do experimento.

**Tabela 1.** Dados de 53 clientes para o mês de agosto de 1995 fornecidos por uma empresa de eletricidade interessada (por questões de planejamento) em desenvolver um modelo relacionando a demanda em horário de pico (y) com o total de energia utilizada (x) no mês.

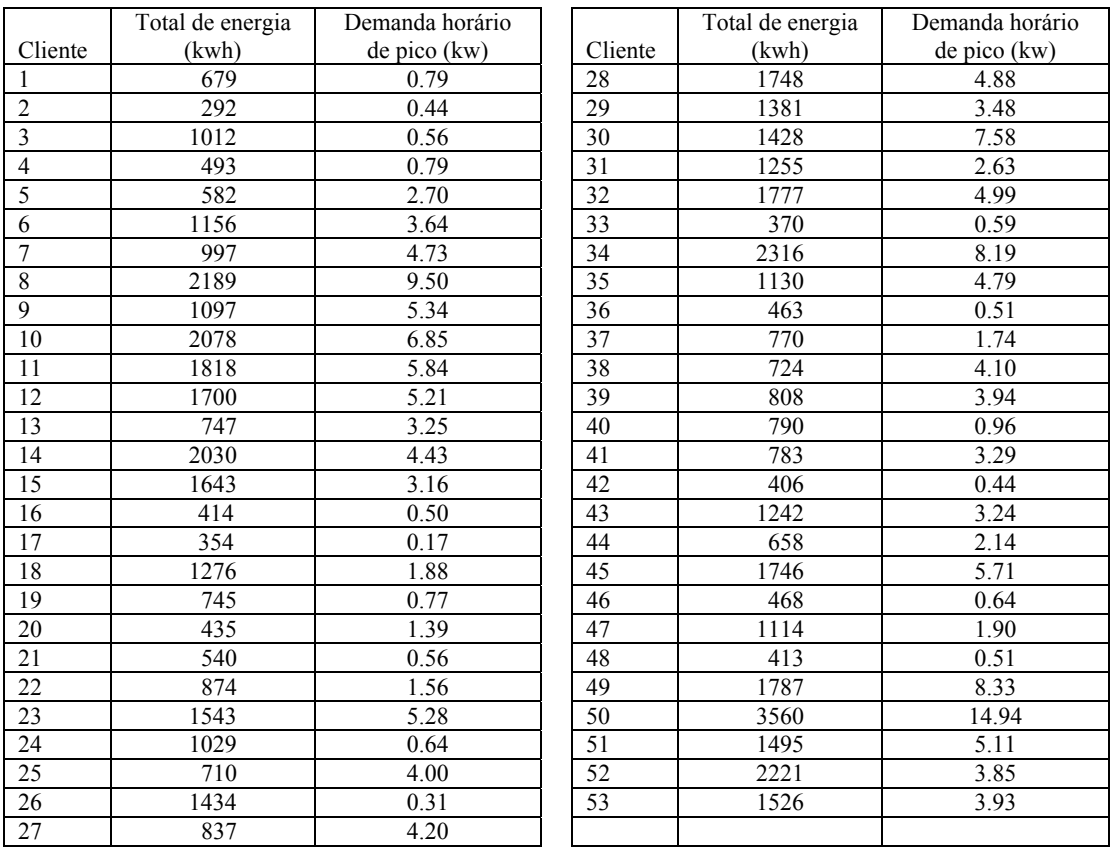

Fonte: Montgomery & Peck (1992).

2) O motor de um foguete é fabricado pela ligação de um propulsor de ignição e um propulsor sustentador dentro de uma caixa de metal. A resistência da ligação entre os dois tipos de propulsor é uma característica de qualidade importante. Suspeita-se que essa resistência esteja relacionada com a idade (em semanas) do lote do propulsor sustentador. Vinte observações sobre a resistência e a correspondente idade do lote do propulsor sustentador foram coletadas e são mostradas a seguir.

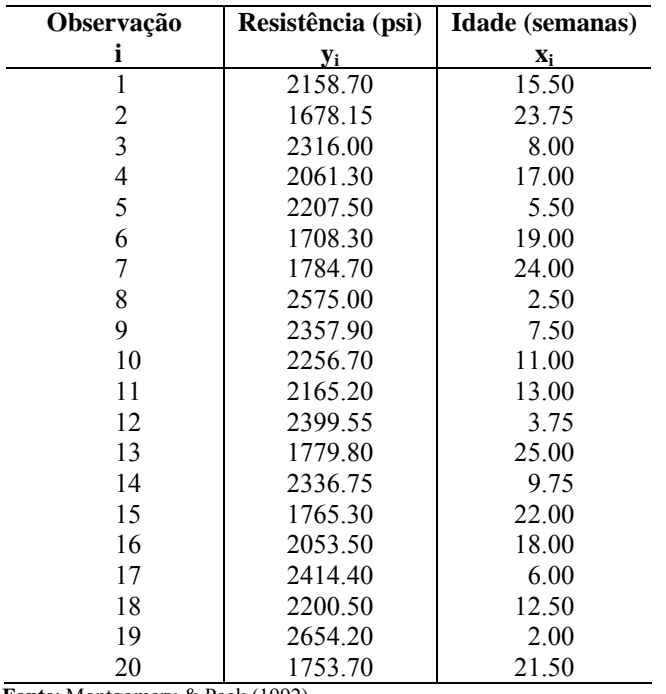

**Fonte**: Montgomery & Peck (1992).

(a) Ajuste um modelo de regressão linear que apresente boa adequação aos dados e que atenda aos pressupostos assumidos para os erros.

- (b) Construa intervalos de confiança para os parâmetros do modelo e interprete-os.
- (c) Obtenha intervalos de confiança e predição para 4 valores de x e interprete-os.
- (d) Verifique se os resultados de 4 a 8 da Lista 1 são satisfeitos.
- (e) Forneça conclusões gerais para esse experimento.

3) Com o objetivo de estudar a relação entre a temperatura e o tempo de reação química, certo experimento foi realizado 35 vezes para 7 temperaturas diferentes. A seguir são fornecidas as temperaturas em <sup>o</sup>C e os tempos de reação obtidos em segundos.

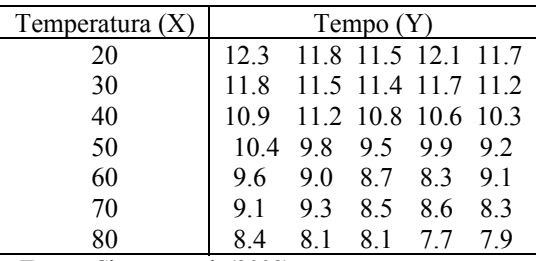

**Fonte:** Charnet et al. (2008).

- (a) Analise os dados desse experimento fazendo uso de um MRLS.
- (b) Tire conclusões para esse experimento.

| Carbono $(\% )$ | Resistência ( $\mu$ ohms cm a 20 <sup>o</sup> ) |
|-----------------|-------------------------------------------------|
| X               | Y                                               |
| 0.05            | 11.7 12.4 13.2                                  |
|                 |                                                 |
| 0.10            | 12.9 13.8 14.0 14.9                             |
| 0.15            | 14.6 15.8                                       |
| 0.20            | 15.0 15.9 16.4                                  |
| 0.25            | 16.1 16.6 16.9                                  |
| 0.30            | 16.5 17.3                                       |
| 0.40            | 17.7 18.2 18.9                                  |
| 0.50            | 19.2 19.5 20.4                                  |
| 0.60            | 20.6 21.2 22.0                                  |
| 0.70            | 22.0 22.5 23.1 23.7                             |
| 0.75            | 22.4 23.6 24.0                                  |
| 0.80            | 23.7 24.4 24.9 25.3                             |
| 0.85            | 24.8 25.6 26.9                                  |
| 0.90            | 26.4 27.0 27.8 28.0                             |
| 0.95            | 27.1 27.8 28.5                                  |
|                 |                                                 |

4) Para se conhecer o efeito do carbono (em %), contido em fios de aço, em resistências (em µ ohms cm a 20°), foi realizado um experimento o qual forneceu os resultados a seguir.

**Fonte:** Charnet et al. (2008).

(a) Analise os dados desse experimento e tire conclusões.

# **CE071 - ANÁLISE DE REGRESSÃO LINEAR Prof<sup>a</sup> Suely Ruiz Giolo**

### **LISTA 3 - EXERCÍCIOS**

**1.** Um experimento foi realizado para verificar o efeito da temperatura  $(X_1)$  e da concentração  $(X_2)$ na produção (Y) de certo produto químico. Os dados obtidos foram:

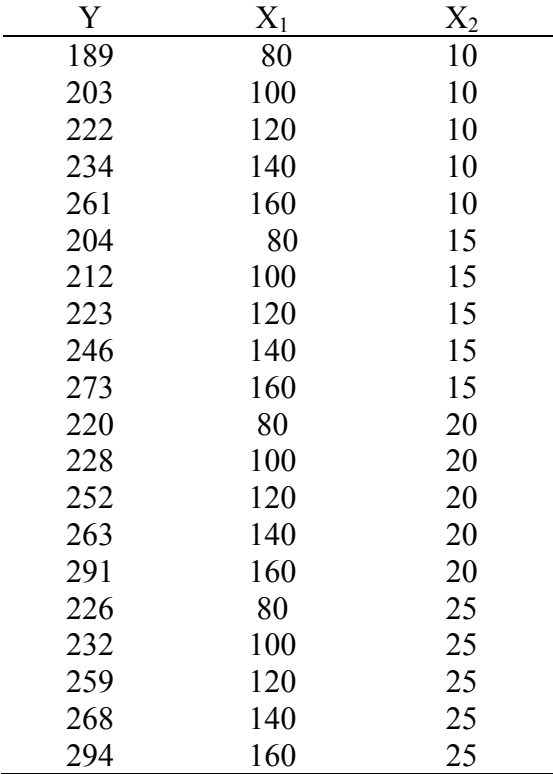

**Fonte**: Charnet et al (2008).

**(a)** Ajuste os modelos: 1) Y em função de X1

2) Y em função de  $X_2$ 3) Y em função de  $X_1$  e  $X_2$ 4) Y em função de  $X_2$  e  $X_1$ 5) Y em função de  $X_1, X_2$  e  $X_1 * X_2$ 6) Y em função de  $X_2$ ,  $X_1$  e  $X_1 * X_2$ 

e, para cada um desses modelos, registre em uma tabela: os coeficientes de regressão estimados, a SQres, o QMres e os coeficientes de determinação  $R^2$  e  $R^2$ <sub>a</sub>

**(b)** Apenas observando os resultados obtidos em (a), qual modelo selecionaria como sendo o *melhor candidato* para explicar a produção Y?

**(c)** Obtenha medidas para detectar a presença de multicolinearidade e tire conclusões.

**(d)** Obtenha os resíduos do modelo selecionado e faça uma análise gráfica dos mesmos a fim de avaliar os pressupostos assumidos para os erros.

**(e)** Proceda ao diagnóstico de influência do modelo selecionado.

- **(f)** Represente matricialmente o modelo selecionado.
- (g) Teste as hipóteses:  $H_0: \beta_1 = \beta_2 = 0$  versus  $H_a$ : pelo menos um  $\beta_1$  (j = 1, 2) difere de zero.
- (**h**) Teste as hipóteses: H<sub>0</sub>:  $\beta_i = 0$  versus H<sub>a</sub>:  $\beta_i \neq 0$  ( $j = 0, 1, 2$ ) fazendo uso:
	- **h**<sub>1</sub>) dos intervalos de confiança dos  $β$ <sub>i</sub> (j = 0, 1, 2)
	- **h2)** do teste t\* parcial
	- **h3)** do teste F\* parcial
- **(i)** Obtenha e interprete os coeficientes de determinação simples e parcial.
- **(j)** Obtenha e interprete os coeficientes de correlação simples e parcial.
- (k) Qual a estimativa obtida para  $\sigma^2$ ?
- **(l)** Interprete os parâmetros do modelo selecionado no contexto dos dados.

**(m)** Obtenha, usando o modelo selecionado, os valores preditos da produção Y.

- (**n**) **n**<sub>1</sub>) Fixe  $x_2 = 10$  e obtenha E(Y |  $x_1, x_2 = 10$ ). **n**<sub>2</sub>) Fixe  $x_2 = 25$  e obtenha E(Y |  $x_1, x_2 = 25$ ).  $\mathbf{n}_3$ ) Represente graficamente os resultados obtidos em  $\mathbf{n}_1$ ) e  $\mathbf{n}_2$ ).
- (o) o<sub>1</sub>) Fixe  $x_1 = 100$  e obtenha E(Y |  $x_1 = 100$ ,  $x_2$ ). **o**<sub>2</sub>) Fixe  $x_1 = 130$  e obtenha E(Y |  $x_1 = 130$ ,  $x_2$ ).  $\mathbf{o}_3$ ) Represente graficamente os resultados obtidos em  $\mathbf{o}_1$ ) e  $\mathbf{o}_2$ ).
- (p) Obtenha o intervalo de 95% de confiança para a esperança de Y em  $x_1 = 80$  e  $x_2 = 10$ .
- **(q)** Obtenha o gráfico dos dados observados e do plano ajustado.
- **(r)** Obtenha o gráfico somente do plano ajustado.

**2.** Considerando os dados apresentados a seguir provenientes de um experimento realizado para avaliar diversos tipos de ferramentas em que: Y = tempo de vida efetivo da ferramenta (em horas),  $X_1$  = velocidade do torno (rpm) e  $X_2$  = tipo da ferramenta.

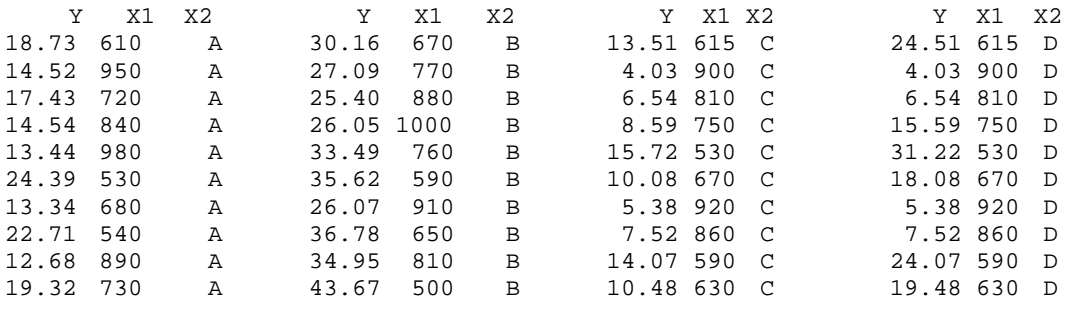

**(a)** Analise os dados desse experimento considerando as ferramentas A, B e C nas análises.

**(b)** Faça o mesmo considerando agora as ferramentas A, B e D.

**(c)** Idem considerando agora as ferramentas A, B, C e D.

**3.** Na avaliação de candidatos a um trabalho foram registrados os dados a seguir em que:  $Y$  = performance para o trabalho sob avaliação,  $X_1$  = teste para verificar as habilidades relacionadas ao trabalho e  $X_2$  = raça (branca = 0 e outras = 1)

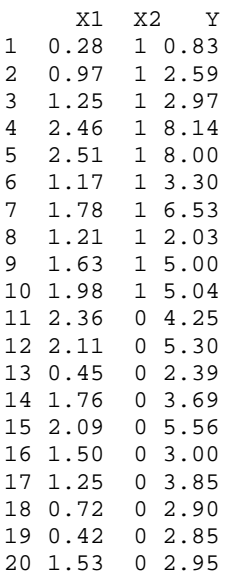

(a) Analise os dados e tire conclusões.

**4.** Para estudar a relação entre anos de experiência = EXP, nível educacional = EDUC e função administrativa = MGT (sim ou não) com o salário anual em dólares = SAL = Y em que: EDUC: 1 = high school, 2 = college e 3 = advanced degree e MGT: 1 = sim (exerce função administrativa) e  $0 =$  não, foram coletados os dados a seguir.

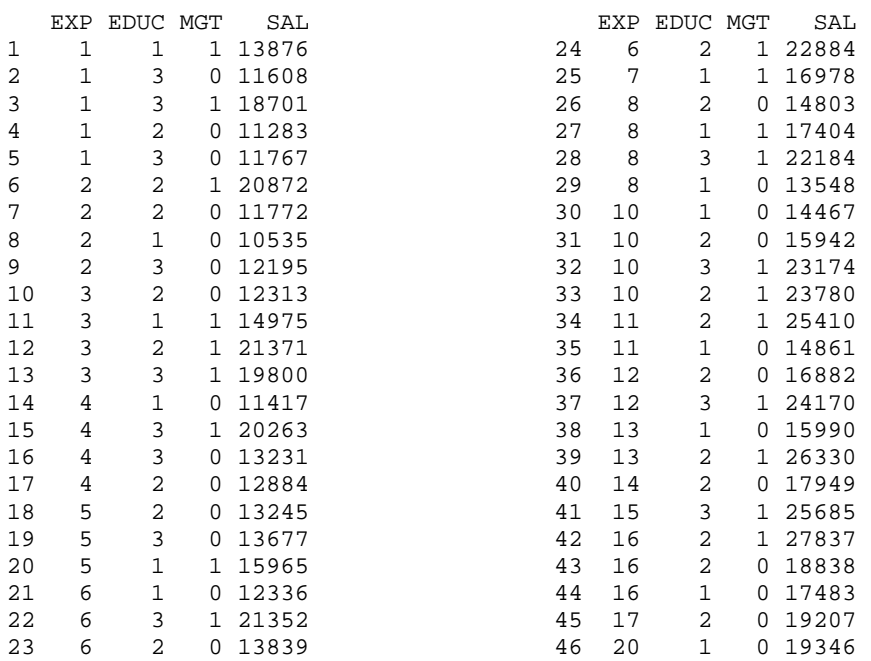

**(a)** Analise os dados obtendo um modelo que se ajuste bem aos dados.

**(b)** Usando um IC de 95% estime o quanto, em média, aumenta o salário anual a cada acréscimo de um ano de experiência.

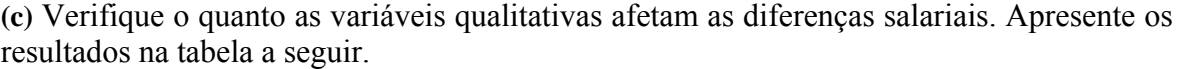

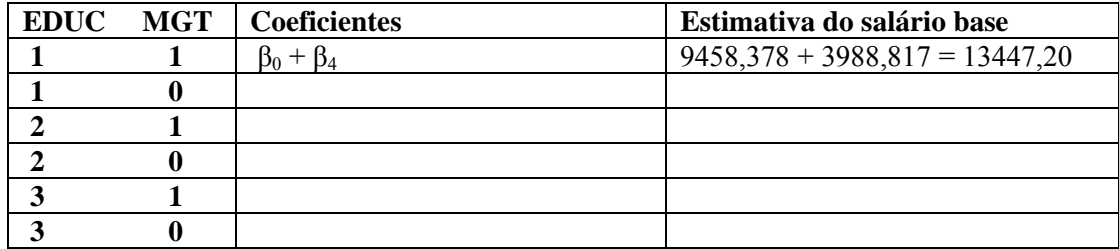

**5.** Analise os dados a seguir fazendo uso de regressão polinomial.

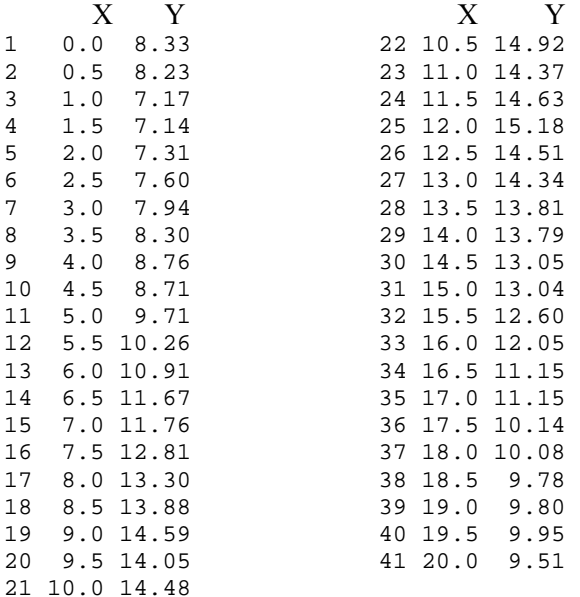

**6.** Para avaliar a demanda de supervisores em indústrias, foram registradas as seguintes informações em 27 estabelecimentos industriais:  $Y = n^{\circ}$  de supervisores e  $X = n^{\circ}$  de trabalhadores supervisionados.

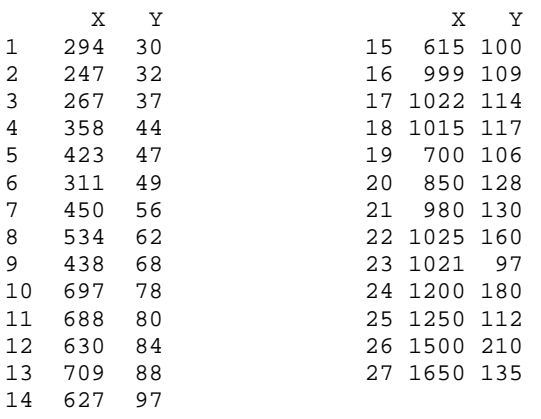

**(a)** Ajuste e avalie a adequação do modelos: 1. Y em X

2.  $(Y)^{1/2}$  em X

3. Y em X usando MQP com pesos  $w_i = 1/x_i^2$ 

4.  $log(Y)$  em X e  $X^2$  (centrar X e  $X^2$  na média se necessário)

**(b)** Com base nos resultados obtidos, qual o melhor modelo em sua opinião?